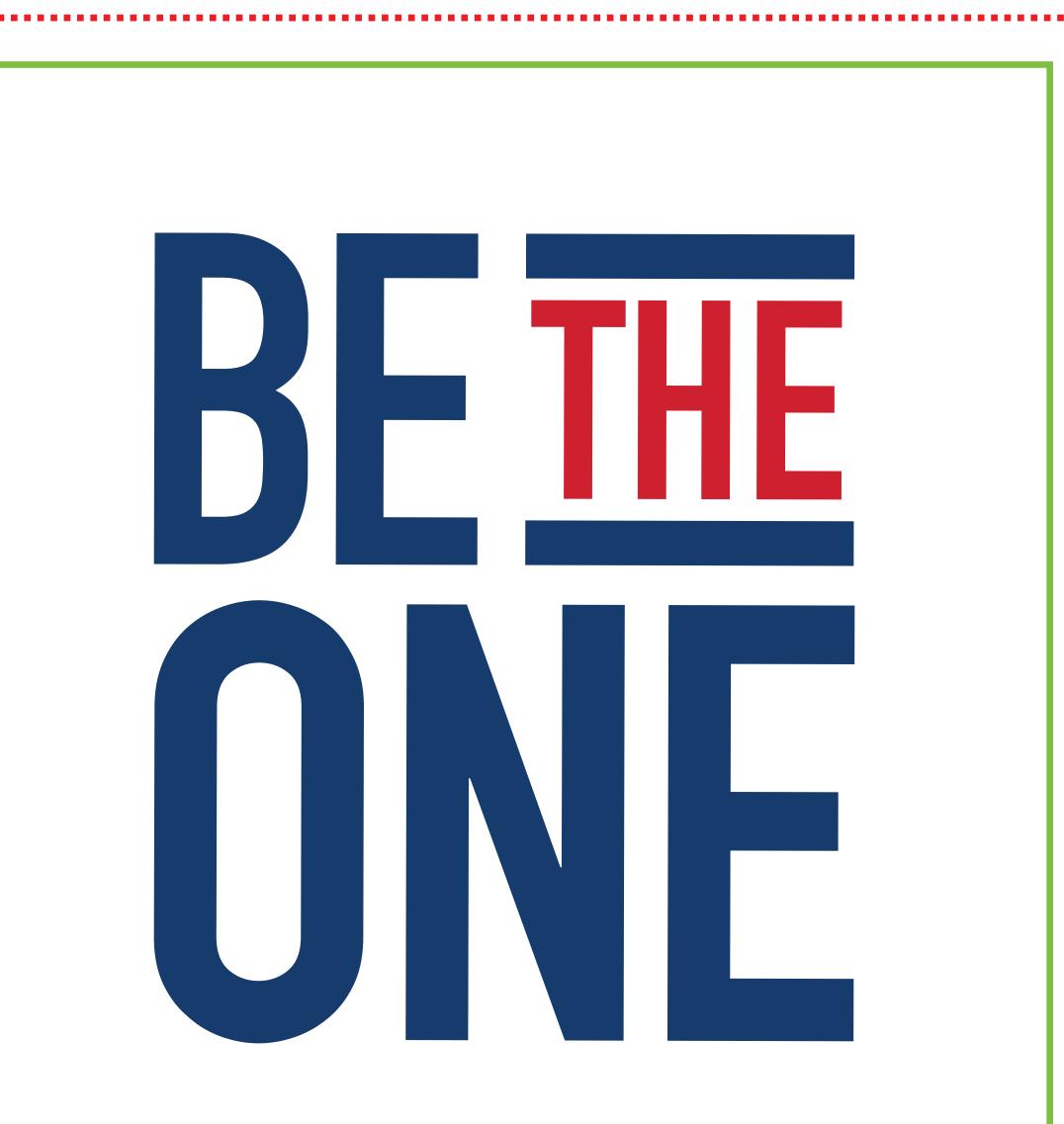

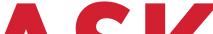

i

i

2

## ASK AVETERAN IN YOUR LIFE HOW THEY ARE DOING ISTEN AVETERAN NEEDS TO TALK REACHOUT WHEN A VETERAN IS STRUGGLING

SCAN THE

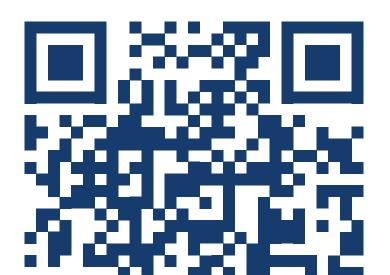

## BETHEONE.ORG

## EGICAN